**Southland Icons Crack Patch With Serial Key Download For Windows [Updated] 2022**

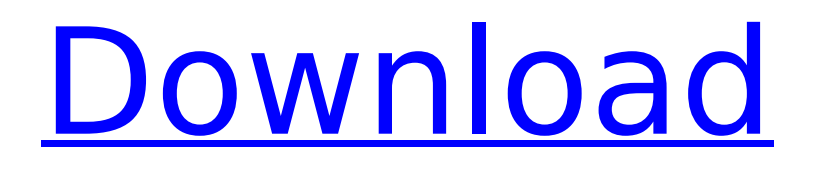

### **Southland Icons Crack+ For Windows**

Southland Icons Download With Full Crack is a high-quality set of icons that were designed in order to provide you with a nice selection of original items that can be used for modifying the regular appearance of your desktop items. All the icons that are part of the Southland Icons Free Download collection are available in the ICO and PNG formats. This means that you can use them to give a new look to all your files and folders as well as to any item listed inside a dock application. Join this great family, and let's have fun! The Furibears is a set of icons, animated and designed in a cartoonist style. This means that you can use this family of icons to create a custom desktop look for your applications or even for all the items listed inside the dock. This is an original set of icons that can be used both for the Windows and the Mac platforms. This is an original set of icons that can be used both for the Windows and the Mac platforms. Furicon is a nice set of icons designed to provide you with some nice items that can be used for creating a custom desktop look for all the items listed inside the dock or for any file inside your computer. This is an original set of icons that can be used for both the Windows and the Mac platforms. This is an original set of icons that can be used for both the Windows and the Mac platforms. Face of the Wind is a High Quality Set of icons designed in order to provide you with a nice selection of images that you can use for modifying the appearance of your desktop items. All the icons that are part of this family are available in the ICO and PNG formats. This means that you can use them to give a new look to all your files and folders as well as to the items listed inside any dock application. This means that you can use them to give a new look to all your files and folders as well as to the items listed inside any dock application. This is an original set of icons that can be used for both the Windows and the Mac platforms. Face of the Wind is a High Quality Set of icons designed in order to provide you with a nice selection of images that you can use for modifying the appearance of your desktop items. All the icons that are part of this family are available in the ICO and PNG formats. This means that you can use them to give a new look to all your files and folders as well as to the items listed inside any dock application.

### **Southland Icons Download For Windows**

Southland Icons is a high-quality set of icons that were designed in order to provide you with a nice selection of original items that can be used for modifying the regular appearance of your desktop items. All the icons that are part of the Southland Icons collection are available in the ICO and PNG formats. This means that you can use them to give a new look to all your files and folders as well as to any item listed inside a dock application. Main Features of Southland Icons: • Create an attractive and interesting desktop area. • The files and folders have been created using high-quality graphics. • All the icons are included in the 256×256 px, 256×128 px, 144×144 px, 128×128 px, and 96×96 px sizes. • The collection includes the following file types: -.ico -.jpg -.bmp -.gif -.png -.tif -.tiff -.svg -.svgz • This package comes in a number of styles: - Clean - Minimal - Flower Power You can add any icon from the set to your desktop and folders. Furthermore, you can easily change the icon set to clean or minimal. Each icon has been designed using a combination of high-resolution graphics in order to guarantee the highest possible quality. You May Also Like Southland Icons Southland Icons Description: Southland Icons is a high-quality set of icons that were designed in order to provide you with a nice selection of original items that can be used for modifying the regular appearance of your desktop items. All the icons that are part of the Southland Icons collection are available in the ICO and PNG formats. This means that you can use them to give a new look to all your files and folders as well as to any item listed inside a dock application. Main Features of Southland Icons: • Create an attractive and interesting desktop area. • The files and folders have been created using high-quality graphics. • All the icons are included in the  $256 \times 256$  px,  $256 \times 128$  px,  $144 \times 144$  px,  $128 \times 128$  px, and 96×96 px sizes. • The collection includes the following file types: -.ico -.jpg -.bmp -.gif b7e8fdf5c8

## **Southland Icons Crack Download [Mac/Win]**

We gathered the most downloaded items from all the most popular internet sites in order to present you a nice set of icons that has been thoroughly tested before release. Icons are provided in both 256 and 16 and 8-bit color. You will be able to use all the available icons for personal or commercial purposes. Please note that the free version has limitation in terms of icons that can be used. On the other hand, you can always buy a license key in order to remove the limitation for free usage. IOS Designed by Biotronix Featuring a Biotronix icon set with 5 different themes. Feature Transparency Featuring a Biotronix icon set with 5 different themes. Features 7 Vector IOS Designed by Iguazio and Biotronix IOS Designed by Iguazio and Biotronix IOS Designed by Iguazio IOS Designed by Iguazio IOS Designed by Iguazio Original IOS Designed by Iguazio IOS Designed by Iguazio and Biotronix IOS Designed by Iguazio and Biotronix IOS Designed by Iguazio and Biotronix IOS Designed by Iguazio and Biotronix IOS Designed by Iguazio and Biotronix IOS Designed by Iguazio and Biotronix Featuring a Biotronix icon set with 5 different themes. IOS Designed by Iguazio and Biotronix IOS Designed by Iguazio and Biotronix IOS Designed by Iguazio and Biotronix Original IOS Designed by Iguazio IOS Designed by Iguazio and Biotronix IOS Designed by Iguazio and Biotronix IOS Designed by Iguazio and Biotronix IOS Designed by Iguazio and Biotronix Featuring a Biotronix icon set with 5 different themes. IOS Designed by Iguazio and Biotronix IOS Designed by Iguazio and Biotronix Original IOS Designed by Iguazio Original IOS Designed by Iguazio IOS Designed by Iguazio and Biotronix IOS Designed by Iguazio and B

### **What's New In Southland Icons?**

Southland Icons is a set of icons that offer a fresh look to the usual desktop icons that come packed with most of the common operating systems. Southland Icons Features: High-quality vector graphics that were designed by a professional UI/UX designer. PNG icon formats, so you can easily display the icons on the web. Mobile app-ready icons, so that you can easily use them in the iOS and Android mobile apps. Supported OS: Windows (All Versions) Mac OS (OS X 10.11 El Capitan and higher) Mac OS (OS X 10.10 Yosemite and lower) How to Install Southland Icons: Step 1: Install Southland Icons: First of all, you need to download the ZIP file from the button below. After you've done that, you should unzip it. Inside the ZIP file you'll find an icon folder, which will contain all the icons you can use. Step 2: Drag Southland Icons to Any Folder: After you've unzipped the downloaded ZIP file and have extracted the icon folder, you can drag the icon folder to your desktop and then drag the icon folder to the "Desktop & Icons" folder. The next thing you'll have to do is to right-click on the Southland Icons folder that you've just put on your desktop and choose the "Open folder location". Inside the icon folder you'll find some instruction icons for the different operating systems that are available with Southland Icons. Follow them in order to install the Southland Icons on your computer. Step 3: Enjoy Southland Icons: After you've installed Southland Icons you can use it to change all the icons that are available in your Windows, Mac OS, and Linux operating systems. If you are using Windows 7 or 8 you should be able to use the icons on your desktop. If you are using Windows 10 the icons are available in the "Button" menu.Rescue Hijacking (Underworld) "Rescue Hijacking" is the fifth episode of the third season of the science fiction television series Under the Dome, and the 37th episode overall. The episode was broadcast on June 11, 2013. Plot As the party progresses, a number of people are seen by Bud as unruly, and the police are seen on the

# **System Requirements:**

Software/Drivers: Win7 x64 (Win7 x64, Win8 x64, Win8.1 x64) Hardware/Processor: i3-2120@3.4GHz, 8GB RAM, Nvidia GTX 660 2GB graphics card Media/Software: 1080p video File: How to install Skyhammer: The install file is compiled with the latest ASLR/DEP and CFI enabled. If you are experiencing compatibility issues with the installer, please upgrade to

Related links:

<https://okinawahousingportal.com/discfit-crack-license-key-full-free-download-for-windows/> <http://caringcounselingllc.com/esbackup-crack-free-mac-win/> <https://aposhop-online.de/2022/07/04/microsoft-word-crack-download-for-windows/>

<https://eskidiyse.com/index.php/isitup-crack-serial-number-full-torrent-mac-win/> https://trg2019.net/wp-content/uploads/2022/07/Notewhal\_Crack\_\_Serial\_Key\_WinMac-1.pdf <https://fmpconnect.com/wp-content/uploads/2022/07/gioizab.pdf> [https://www.lakemaryfl.com/sites/g/files/vyhlif746/f/uploads/fy22\\_adopted\\_budget\\_ada.pdf](https://www.lakemaryfl.com/sites/g/files/vyhlif746/f/uploads/fy22_adopted_budget_ada.pdf) <https://cursos-bonificados.com/wp-content/uploads/2022/07/janccha.pdf> <http://newfashionbags.com/?p=1778> [https://www.tresors-perse.com/wp-content/uploads/2022/07/Browser\\_History\\_Spy\\_Portable-1.pdf](https://www.tresors-perse.com/wp-content/uploads/2022/07/Browser_History_Spy_Portable-1.pdf) <https://lighthousehealing.org/simple-calculator-21-12-21-crack-activation-key-free-download/> <https://monarchcovecondos.com/advert/droppoint-1-1-2-crack/> <https://www.tepapa.govt.nz/system/files/webform/rexedit.pdf> <https://voyageuroutdoors.com/wp-content/uploads/2022/07/lizamar.pdf> <https://movingservices.us/wp-content/uploads/2022/07/TicketCreator.pdf> <https://ebisukoi.com/podcastle-ai-crack-download/> [https://www.townofporter.com/sites/g/files/vyhlif6366/f/uploads/town\\_of\\_porter\\_municipal\\_code\\_supp](https://www.townofporter.com/sites/g/files/vyhlif6366/f/uploads/town_of_porter_municipal_code_supp_13_0.pdf)

[\\_13\\_0.pdf](https://www.townofporter.com/sites/g/files/vyhlif6366/f/uploads/town_of_porter_municipal_code_supp_13_0.pdf)

<http://archlooks.com/active-messenger-crack-activation-code/>

<https://laissezfairevid.com/utilu-silent-setup-for-mozilla-firefox-free-download-mac-win-latest-2022/>